Error Code 0601 [Compaq](http://a.mydocsworld.com/b.php?q=Error Code 0601 Compaq) >[>>>CLICK](http://a.mydocsworld.com/b.php?q=Error Code 0601 Compaq) HERE<<<

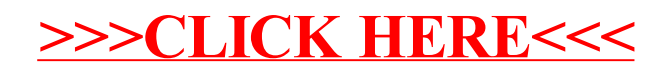